# ÍNDICE

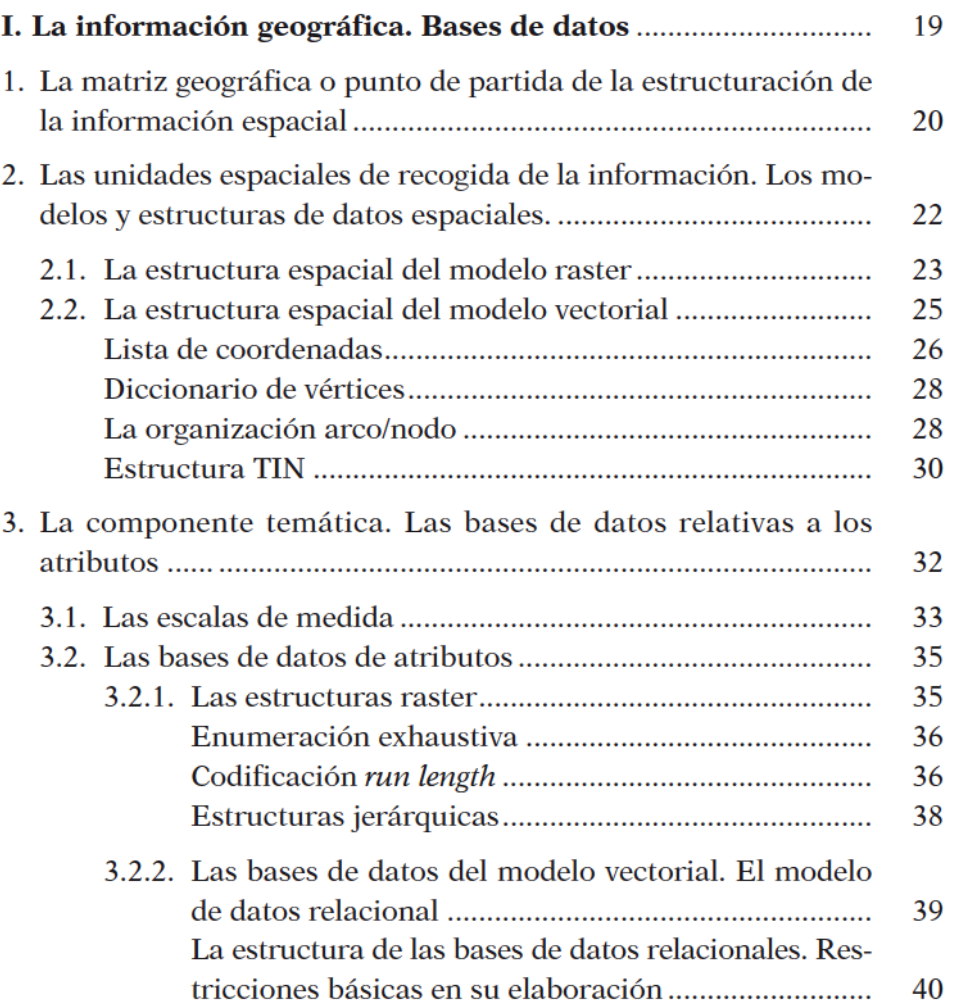

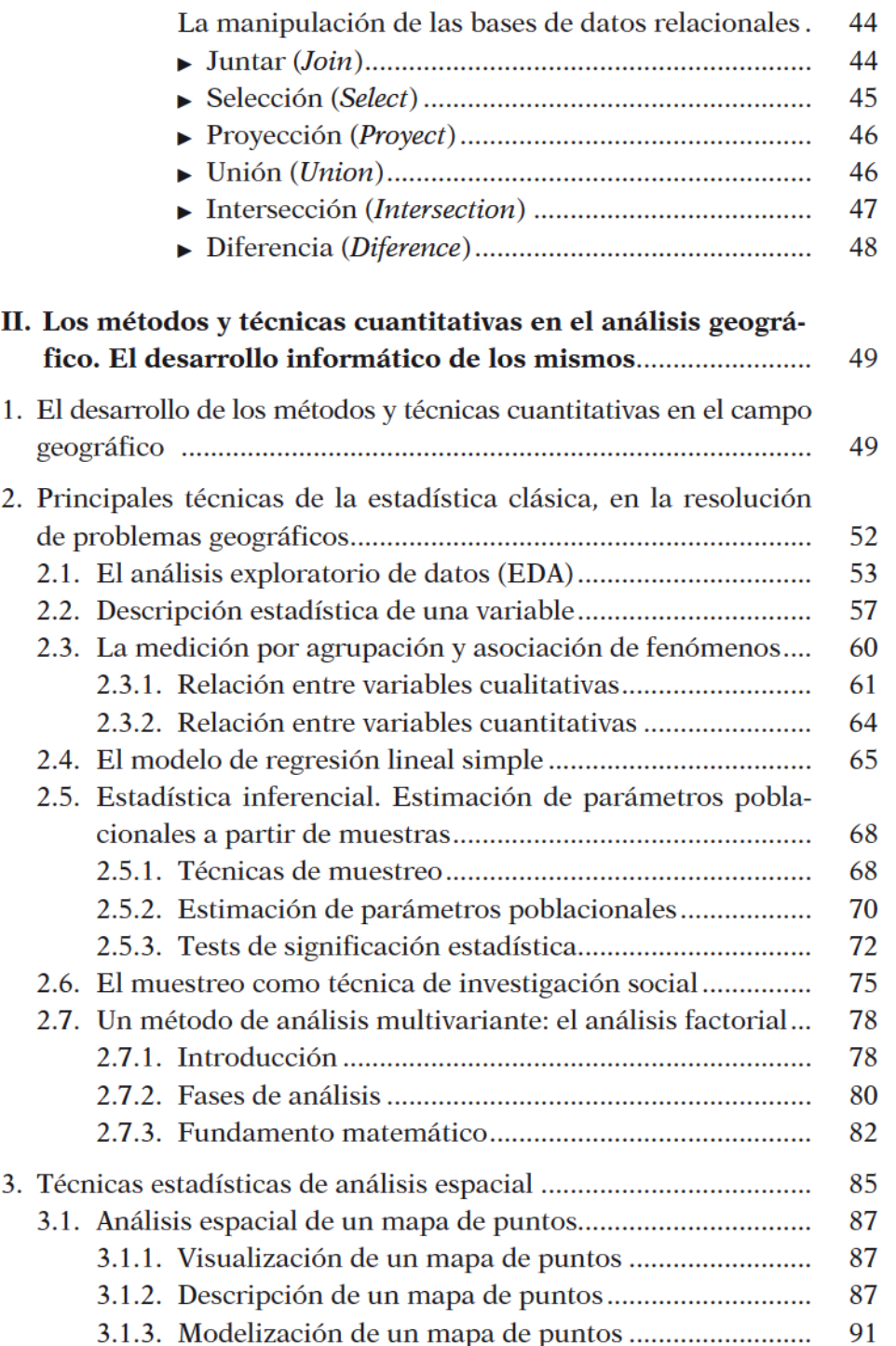

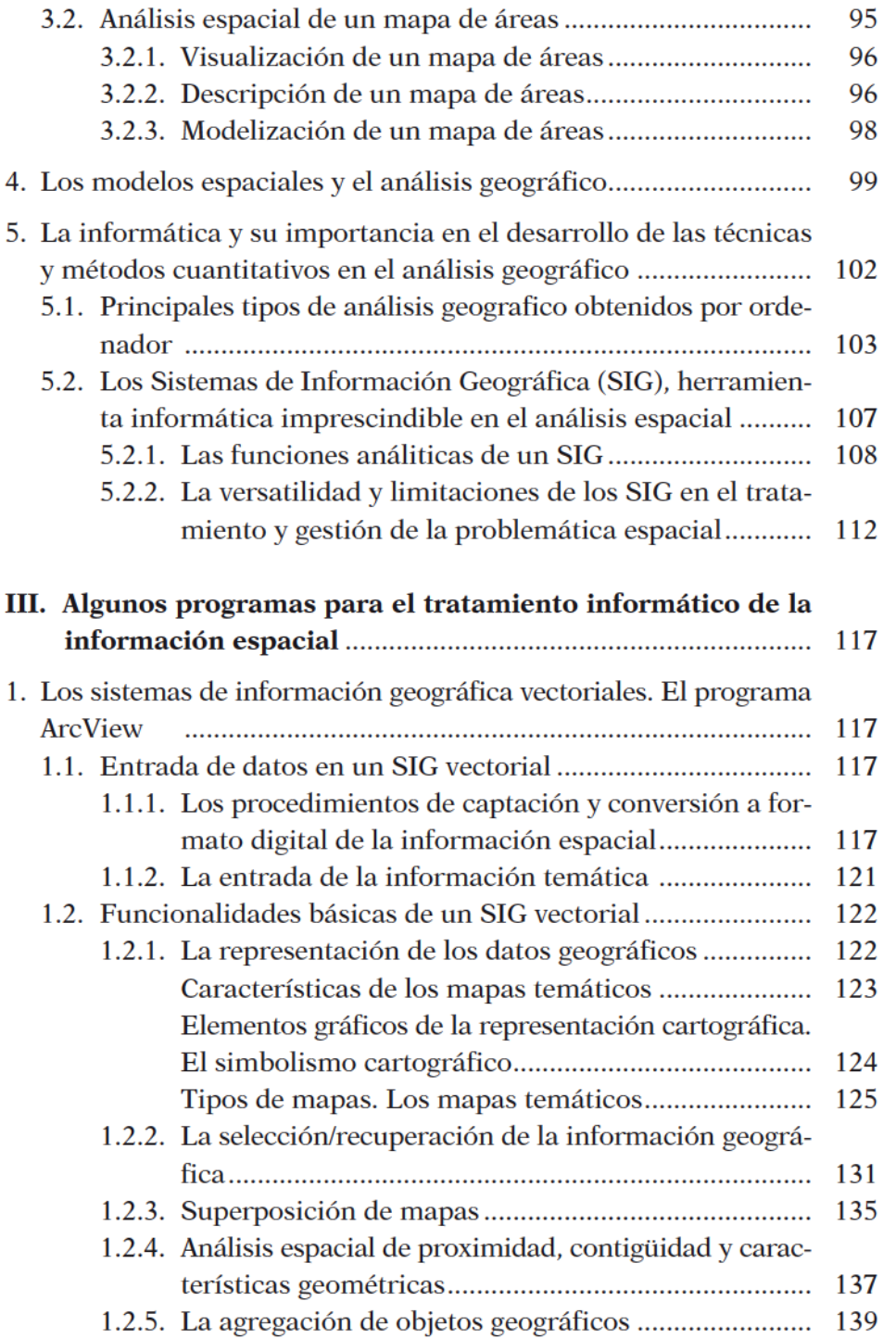

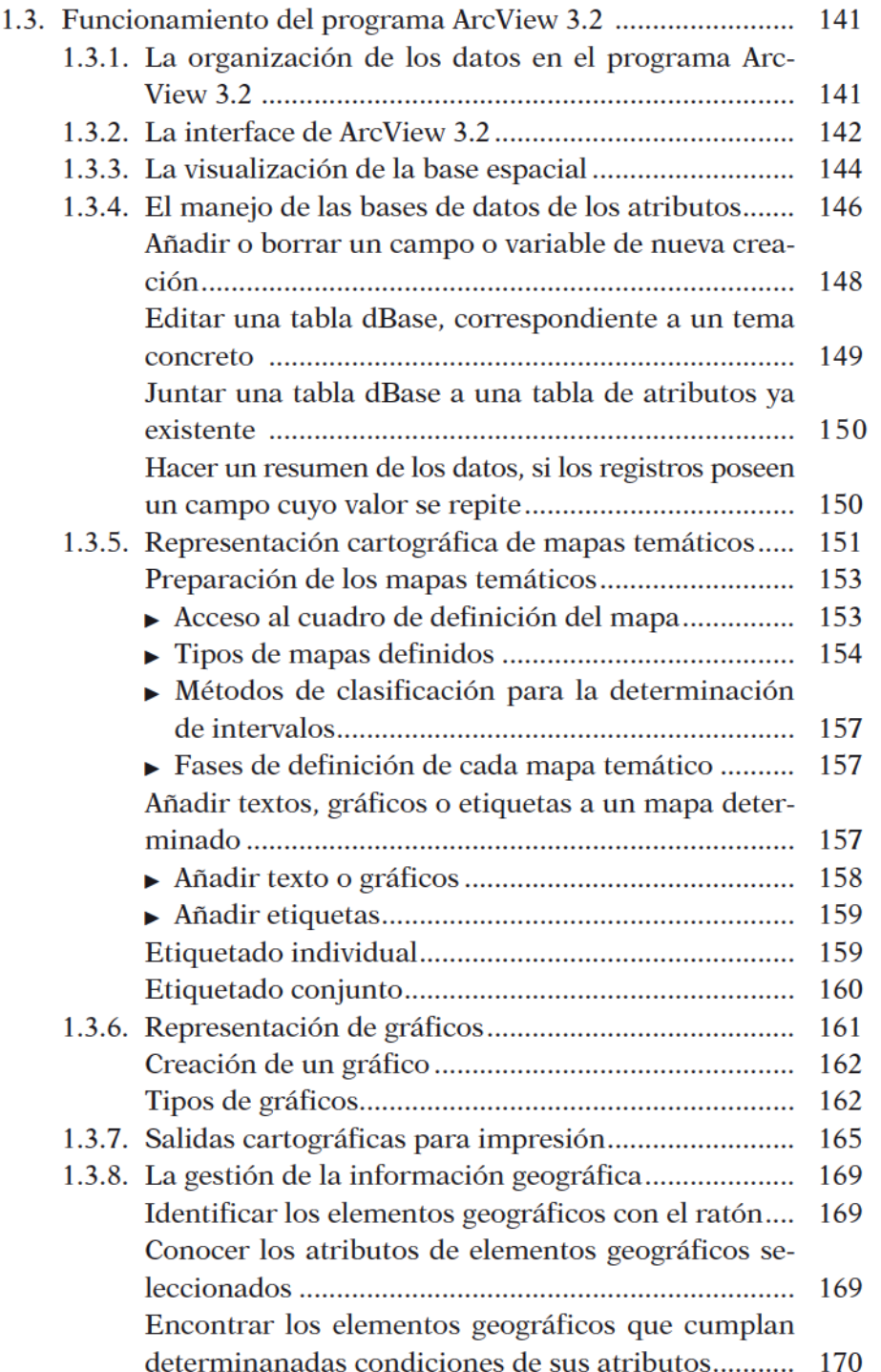

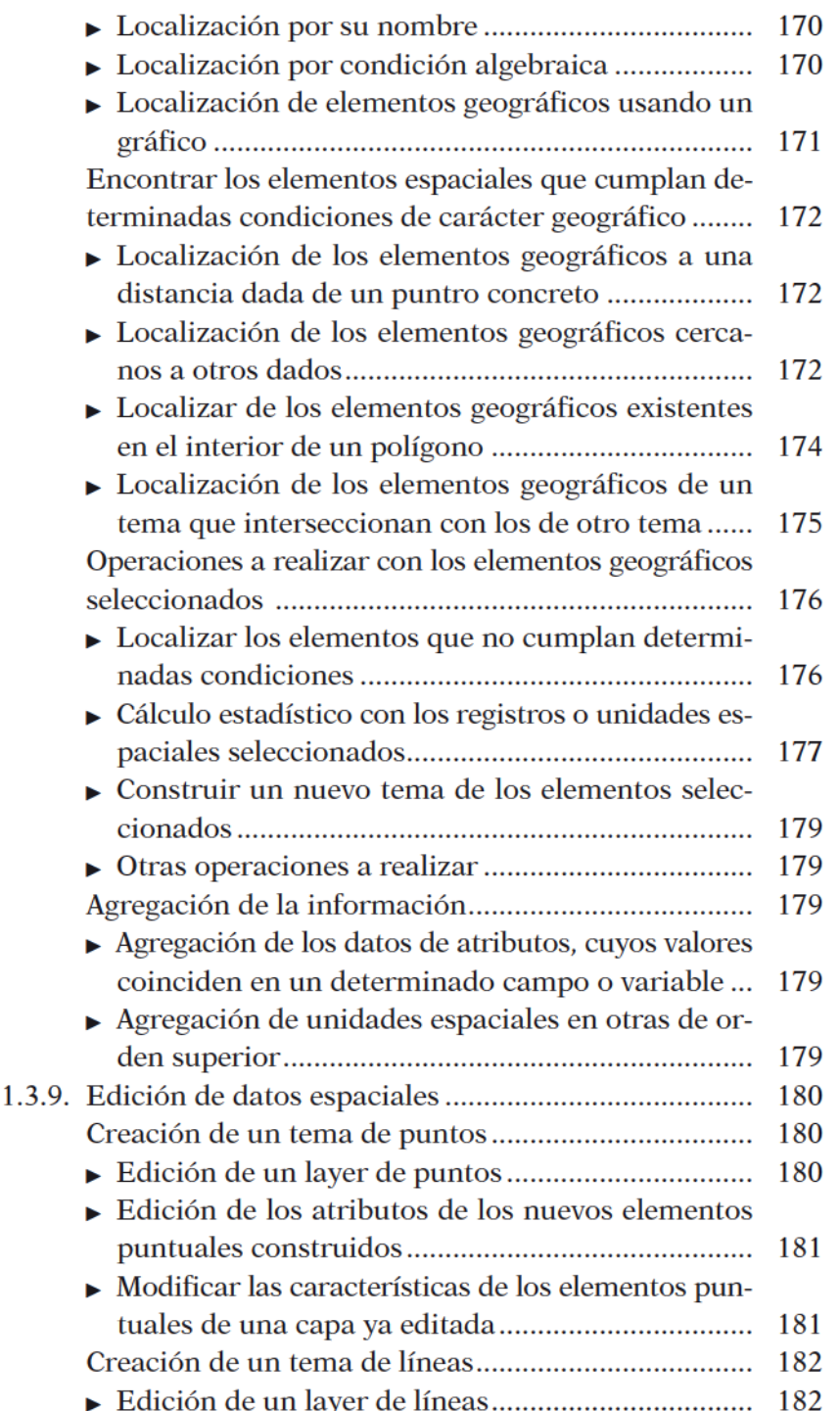

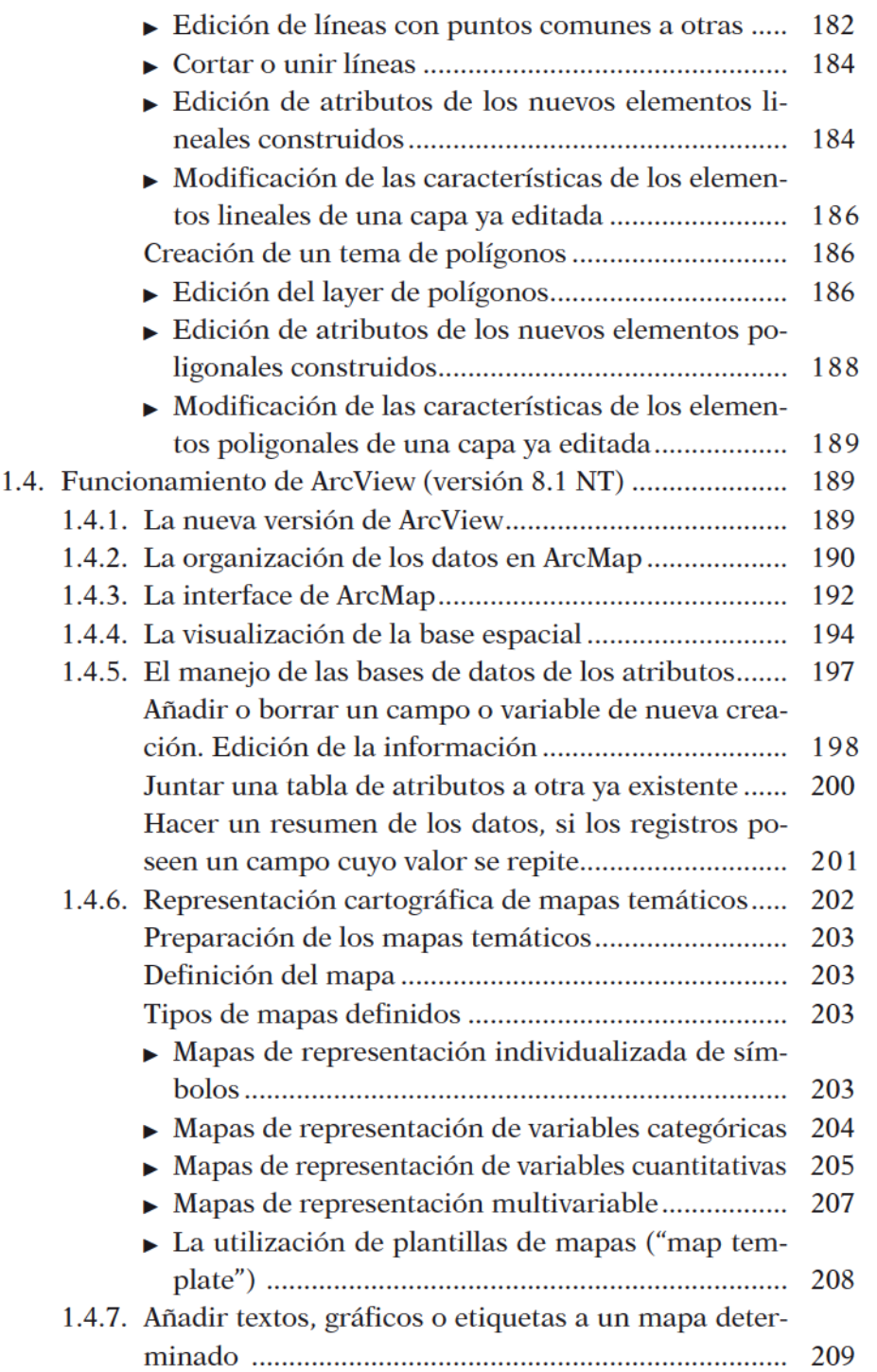

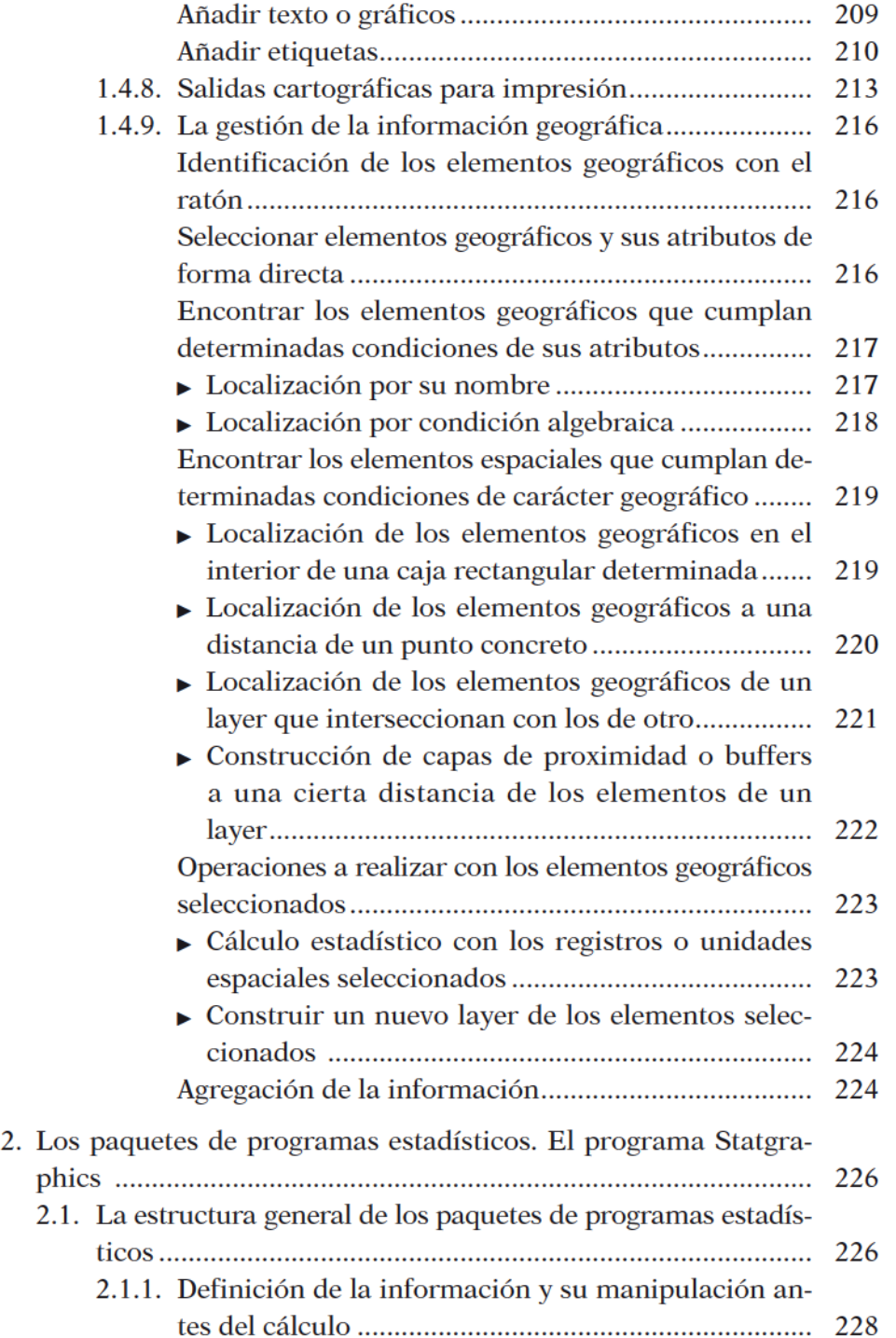

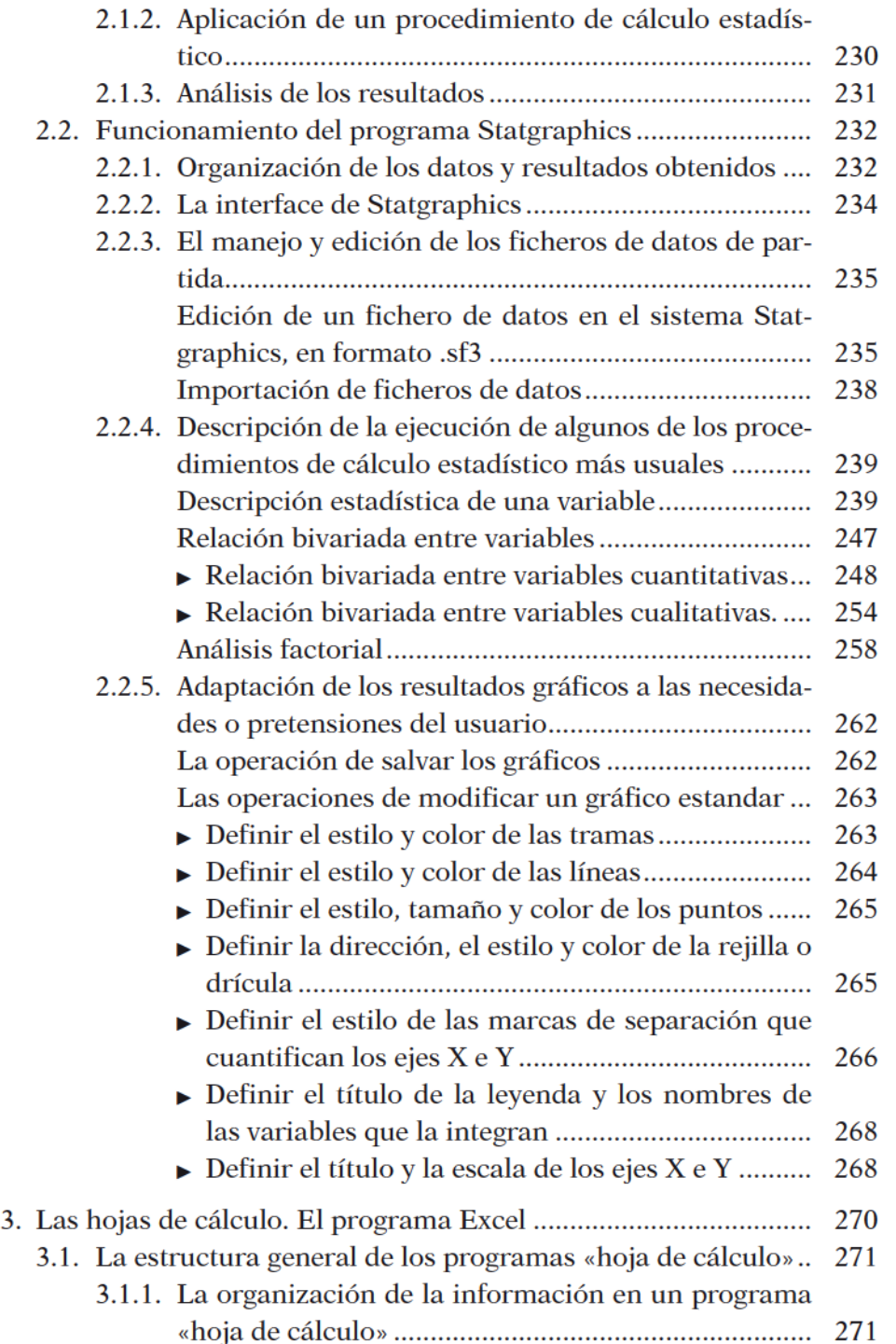

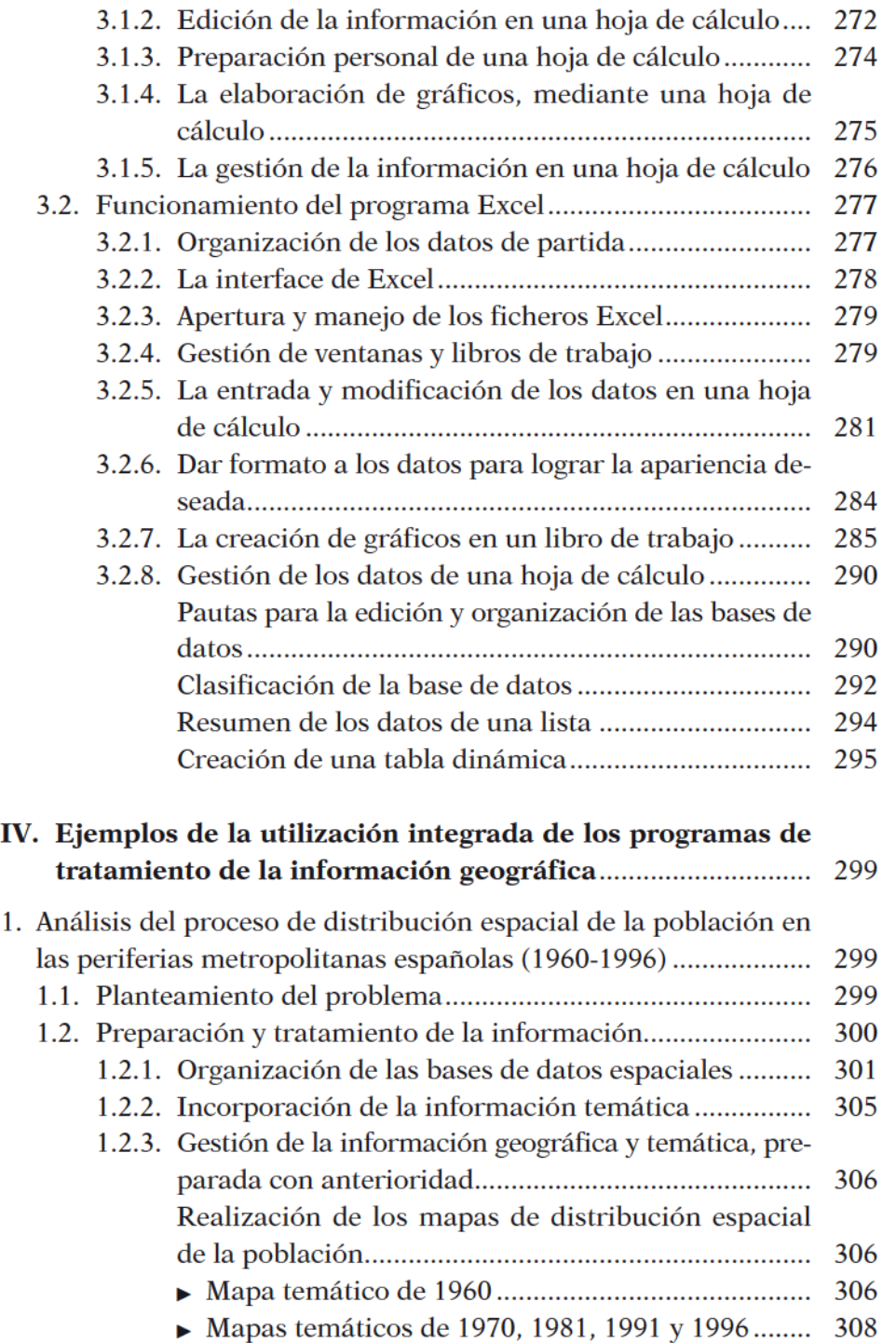

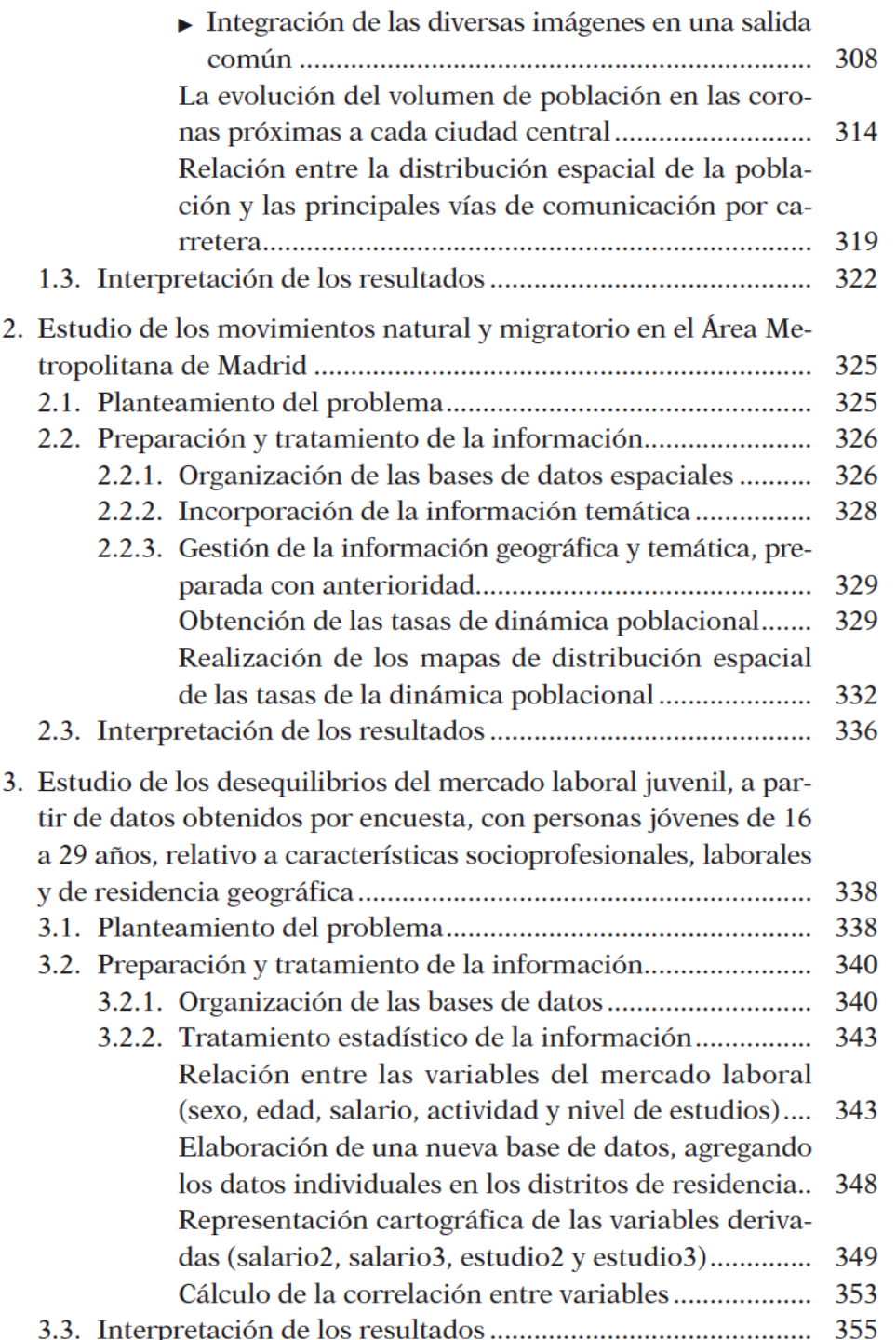

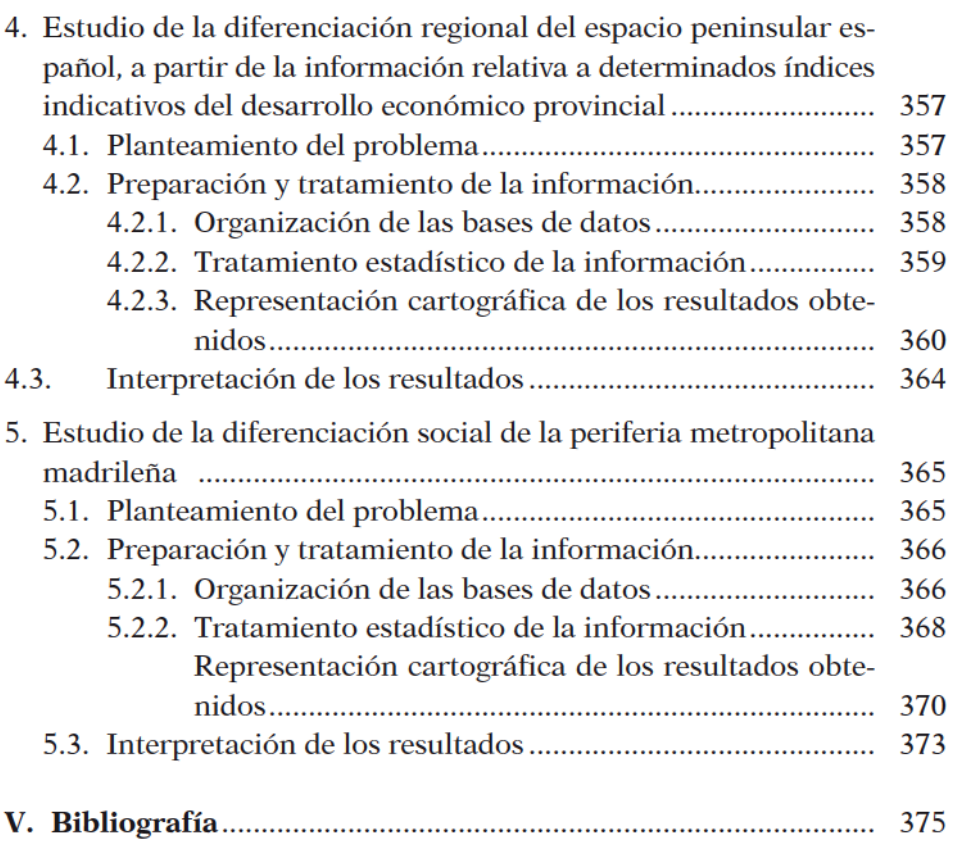

## LOS MÉTODOS Y TÉCNICAS CUANTITATIVAS EN EL ANÁLISIS GEOGRÁFICO. EL DESARROLLO INFORMÁTICO DE LOS MISMOS

### 1. EL DESARROLLO DE LOS MÉTODOS Y TÉCNICAS CUANTITATIVAS EN EL CAMPO GEOGRÁFICO

La Geografía Cuantitativa es una rama de la Geografía preocupada por el desarrollo de una serie de actividades específicas: el análisis numérico de los datos espaciales; la elaboración de la teoría espacial; y la construcción de modelos matemáticos que reconstruyan los procesos naturales y sociales en el espacio (Fotheringham, A. S. y otros, 2000). Esta definición implica, como puede deducirse de lo anterior, tanto actividades de carácter más teórico, como la elaboración de modelos explicativos de la distribución de fenómenos físicos y humanos en el espacio, como la inferencia empírica de regularidades espaciales a partir de las realidades observadas.

Esta dualidad, teórica y práctica, característica de la corriente cuantitativa de nuestra disciplina, ha evolucionado a través de los tiempos, desde su nacimiento hasta el momento presente. La Geografía Cuantitativa, surgida al amparo de la revolución positivista de los años sesenta, del siglo pasado, ha sufrido importantes fluctuaciones y vaivenes, que han transformado, profundamente, tanto los objetivos de sus más recientes investigaciones, como la metodología utilizada. La desilusión generada por la rigidez de los planteamientos neopositivistas, que tuvo como consecuencia, en el campo de la Geografía Humana, el nacimiento de nuevos paradigmas, próximos al estructuralismo, marxismo, humanismo o postmodernismo, ha alejado a la mayoría de los cuantitativistas de posiciones excluyentes y totalizadoras, que pretendían la concreción definitiva de los principios básicos de la ciencia espacial, acercándoles a los problemas locales, lejos de las definición de leyes globales explicativas de la distribución de los hechos físicos y humanos en el espacio.

Esta aproximación de la Geografía Cuantitativa a la resolución de problemas prácticos, dentro del marco de la Geografía Aplicada, ha tenido mucho que ver, también, con el desarrollo de los medios informáticos y su creciente empleo en todas las ciencias, particularmente en el campo geográfico. El tratamiento masivo de la información, que posibilitan los ordenadores, ha supuesto un importante empuje de la línea empírica de nuestra disciplina, frente al desarrollo de teorías de carácter deductivo. Además, el nacimiento de los Sistemas de Información Geográficos (SIG) y su decisiva implantación social, desde mediados de los ochenta, ha incorporado al análisis geográfico una poderosa herramienta de tratamiento de la información espacial, que ha condicionado sobremanera los caminos de la investigación. La disponibilidad de un conjunto de rutinas informáticas, que actúan a modo de funciones analíticas, limitadas por la propia decisión de los fabricantes de estos productos, ha conducido el campo de la exploración geográfica a los planteamientos y problemas que operativamente resuelven los SIG, modelando lo que se conoce como «análisis espacial».

Un capítulo importante de la Geografía Cuantitativa, que nos interesa destacar aquí, hace referencia a las técnicas y procedimientos de análisis que se han desarrollado a lo largo de su período de consolidación como rama específica de la ciencia geográfica. Lo que distingue a la Geografía Cuantitativa, de otras ciencias afines, en el tratamiento masivo de la información numérica, como la Econometría, la Sociología Cuantitativa o la Psicología, es, sin duda, la especificidad de los elementos o entes espaciales de recogida de la información. Como ya tuvimos ocasión de exponer en el capítulo anterior, los datos espaciales combinan la información de los atributos con la más genuinamente espacial, que se corresponde con la forma y posición de las unidades geográficas en el espacio. Esta separación de los atributos temáticos de los espaciales ha originado un doble tratamiento de la información geográfica, que es preciso diferenciar, si deseamos analizar con éxito los diversos métodos y técnicas de análisis cuantitativo existentes.

Hasta hace relativamente poco tiempo, la componente espacial de la información geográfica era casi ignorada de la investigación, por lo que su tratamiento específico podía asimilarse al de cualquier otra disciplina científica. Esta vía metodológica, que muchos autores definen como «aespacial», ha consolidado una parte importante de las técnicas de análisis geográfico. Una gran parte de los manuales de estadística, aplicada al campo geográfico, como los de Duncan y Otros (1961), Gregory (1963), King (1969), Hammond y McCullagh (1974) y Ebdon (1977), formulaban la descripción y relación entre las variables geográficas en el campo del

análisis estadístico clásico, sin referencia alguna a las características geométricas o de localización de los entes espaciales, soporte de la recogida de la información. Este tipo de estudios geográficos se completaba con la cartografía final de los resultados, en la perspectiva de interpretar la distribución espacial de los fenómenos geográficos por vía visual y no analítico-matemática. La especificidad de la información geográfica (no independencia de los datos de partida, distribución no gausiana de los mismos, alejada de la curva normal, etc.) invalidaba, como expondremos más adelante, muchas de las conclusiones de la estadística clásica, sobre todo en el campo inferencial. Nada más lejos de nuestra intención, el excluir o relegar esta vía de análisis, que, aún, hoy en día, continúa dirigiendo gran parte de la investigación geográfica. Sin embargo, resulta imprescindible tomar conciencia del peso que aún tiene en la metodología cuantitativa, por una doble razón. En primer lugar, por servir de marco de referencia para exponer las técnicas cuantitativas específicas a esta manera de proceder, que ha cristalizado en un cuerpo de doctrina, presente en los principales manuales de estadística geográfica, así como para conocer las limitaciones de su aplicación en un contexto geográfico determinado.

Por su parte, el «análisis espacial» es la denominación empleada para referirse al estudio de los datos geográficos, en los que se considera, no solo la componente temática de los mismos, sino sus características espaciales (Unwin, D. 1981). El desarrollo de procedimientos de análisis, relacionados con la componente espacial de la información geográfica, puede realizarse por una doble vía. Por una parte, considerando, exclusivamente, las características geométricas de los elementos espaciales, lo que origina la descripción interrelacionada de los mismos desde la perspectiva de su distancia y forma. Otra alternativa es la consideración de ambos componentes a la vez: temáticos y espaciales. Desde esta perspectiva, resulta habitual la separación de los objetos espaciales en capas de puntos, líneas o polígonos, que han servido para desarrollar metodologías cuantitativas, que afectan al estudio de la distribución espacial de cada uno de estos entes específicos.

Otra división, en el campo cuantitativo de la Geografía, es la que tiene lugar en la diferenciación entre las técnicas estadísticas, tanto espaciales como aespaciales, de la construcción de modelos matemáticos de base espacial. Esta separación no siempre es fácil de realizar, ya que, en muchas ocasiones, se mezclan ambos procedimientos de análisis. Así, es frecuente que un modelo sea construido desde un conjunto de principios matemáticos, pero calibrado por procedimientos estadísticos. El contenido espacial de los modelos, a los que hacemos referencia, nos aconseja la inclusión de los mismos dentro del apartado de métodos de análisis espacial.

Este breve preámbulo, acerca del carácter de las diferentes técnicas y métodos cuantitativos actualmente existentes, nos va a servir para organizarlos, de forma sintética, con el objeto de pasar a su descripción sumaria. En primer lugar, expondremos las procedimientos de análisis cuantitativo de carácter aespacial y espacial, que han cristalizado en la literatura geográfica como «métodos y técnicas cuantitativas clásicas» y «análisis espacial», para en una segunda fase adentrarnos en la reflexión sobre la importancia de la informática en el desarrollo de este tipo de procedimientos, al implementar su uso en los ordenadores, con un especial detenimiento en el papel de los SIG y su influencia en el planteamiento y resolución de los problemas espaciales.

#### 2. PRINCIPALES TÉCNICAS DE LA ESTADÍSTICA CLÁSICA, EN LA RESOLUCIÓN DE PROBLEMAS **GEOGRÁFICOS**

Este planteamiento metodológico se sitúa en el campo de la estadística clásica, al analizar los valores temáticos de las entidades geográficas, al margen de su relación con los objetos espaciales de los que proceden. Supone, en realidad, la consideración exclusiva de la base de datos temática, marginando del análisis la base de datos espacial.

El estudio regional clásico, a partir de la matriz geográfica, a la que hicimos referencia en el apartado uno del primer capítulo, sería el mejor exponente de esta manera de proceder. Así, cualquier problema geográfico se vería reducido a un número concreto de filas (características o atributos) y de columnas (lugares). Elaborada la matriz geográfica podríamos abordar el análisis regional desde diversos puntos de vista (Estébanez, J. y Bradshaw, R., 1979):

- a)Examinar la disposición de las celdas, siguiendo una fila completa o una parte de la misma. Supondría el estudio de la variación espacial de una única variable y podría elaborarse un mapa temático de su distribución espacial.
- b)Examinar la disposición de las celdas dentro de cada columna, lo que reflejaría el inventario locacional o estructura local de un lugar determinado.
- c) Comparar dos filas o todo el conjunto de filas. Se estudiaría, así, la covariación o asociación espacial de dos o más hechos geográficos.
- d) Comparar un par de columnas o toda la serie de columnas de la matriz.
- e) Estudiar una submatriz de la matriz general, matizando las variaciones espaciales en una subregión, referidas a unas determinadas variables geográficas.
- $f$ ) Comparar una fila o parte de ella en dos momentos de tiempo diferentes.
- g)Comparar una columna o parte de ella en dos momentos de tiempo diferentes.
- $h$ ) Estudiar los cambios en las asociaciones o covariaciones espaciales a través del tiempo.
- i) Estudiar las diferenciaciones regionales a través del tiempo.
- $j$ ) Comparar una submatriz a través del tiempo.

La descripción y comparación de variables cuantitativas, en un momento del tiempo, o de forma dinámica, resume, de forma sintética, las diferentes posibilidades expresadas en el esquema de análisis anterior. Este planteamiento se acomete en el campo de la estadística clásica, con todas sus potencialidades, pero, también, con todas sus limitaciones para tratar los datos espaciales (problema de la unidad espacial modificable, existencia de la autocorrelación espacial, inadecuación de la suposición de independencia de las observaciones, falta de ajuste a la distribución normal o gausiana, etc.). La exposición abreviada de las diversas técnicas de análisis estadístico la realizaremos, de acuerdo con un diseño organizativo que incremente, progresivamente, la complejidad del procedimiento estadístico utilizado, comenzando con la descripción individualizada de una única variable y finalizando con la relación multivariada.

#### 2.1. El análisis exploratorio de datos (EDA)

Aunque los geógrafos hemos utilizado, anteriormente a la revolución cuantitativa, métodos estadísticos y gráficos sencillos, con el objeto de describir las variables geográficas, solo recientemente nos podemos referir a los métodos conocidos como análisis exploratorio de datos («exploratory data analysis», EDA), en la línea de mostrar la distribución de los valores de una variable de manera simple y eficaz. Desde su aparición,

en los comienzos de la década de los años setenta del pasado siglo (Tukey, 1972), esta técnica ha sido incorporada como método de descripción de variables por un número creciente de ciencias sociales, entre ellas la Geografía.

La EDA se caracteriza por el empleo de procedimientos analíticos y descriptivos, gráficos o semigráficos, con la finalidad de mostrar la distribución de valores de una variable en toda su profundidad, sin esconder la estructura subyacente, lo que acontece, normalmente, al utilizar los estadísticos clásicos (media, desviación típica, etc.).

Una forma de expresar la distribución de una variable es mediante una *lista de valores*, donde, junto al identificador de cada caso, se refleje el valor de la medición. Otra forma sería la síntesis de estos datos en una tabla de frecuencias, que agrupara, en intervalos, los resultados de la distribución. La tabla de frecuencias es un procedimiento de descripción de una variable que oculta los valores concretos de la misma, por lo que su empleo puede no ser el más adecuado para una determinada investigación. El gráfico denominado de *tallo y hojas* (stem and leaf diagram) es una representación que muestra todos los valores de la variable en un esquema que destaca las cifras que forman parte del tallo (en el ejemplo de la figura 1, las decenas) y las de las hojas (en este caso las unidades). Así, en el ejemplo citado, el menor valor de la serie sería el 12, repetido dos veces, y el mayor valor el 95. El número total de valores sería de 39.

| Tallo | Hojas      |
|-------|------------|
|       | 2234       |
| 2     | 1344556    |
| 3     | 2255667778 |
| 4     | 112238     |
| 5     | 3456       |
| 6     | 239        |
| 7     | 126        |
| 8     | 2          |
| 9     | 5          |

FIGURA 1. Gráfico de tallo y hojas.

Una representación más completa (figura 2) incluye la columna Prof, que muestra cuantos casos acumulados existen desde el comienzo hasta el final de cada fila. En la fila que contiene la mediana, se indica, solo, entre paréntesis, el número de casos de la misma. El resto de las filas reflejan los valores acumulados, desde el otro extremo.

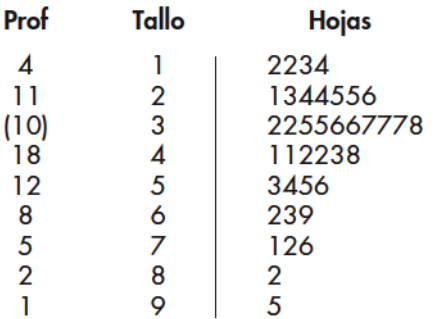

FIGURA 2. Gráfico de tallo y hojas, completado.

Otra representación muy usual es la denominada gráfico de caja (boxplot), que presenta la distribución de los valores de una distribución, reflejando, en forma de caja, los más representativos de la misma (valores extremos, cuartiles inferior y superior y mediana) (figura 3). Esta manera gráfica de mostrar la información resulta bastante sugestiva, ya que permite esbozar las áreas de la distribución donde la concentración de casos es mayor o menor. En el ejemplo anterior, los valores más representativos serían: 12 y 95 de valores extremos, 25 como cuartil inferior (ocuparía la posición 10), 37 de mediana (ocuparía la posición 20) y 55 de cuartil superior (ocuparía la posición 30).

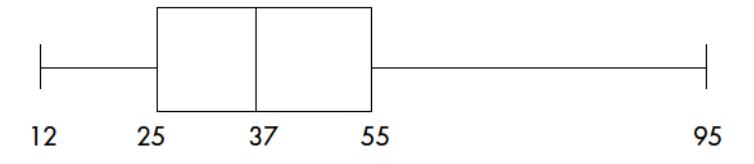

FIGURA 3. Gráfico de caja (Boxplot).

La relación entre variables puede expresarse en la metodología EDA, de forma gráfica, sin tener que aventurar, previamente, la existencia de un tipo determinado de correspondencia (lineal, exponencial, etc.). La manera más habitual de estudiar la relación entre dos variables es la elaboración del llamado gráfico de dispersión, formado por dos ejes de coordenadas perpendiculares, en cada uno de los cuales se sitúa una de las dos variables y cada observación se representa por un punto. El estudio de la nube de puntos así originada permite identificar las características de la relación entre las variables. La figura 4 muestra, a modo de ejemplo, la nube de puntos, en cada columna, de los tiempos percibidos en diez re-